Hyperion Financial Reporting Studio 11.1.2 User Guide >>>CLICK HERE<<<

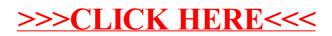